# **Die Baureihe 481 / 482 der S - Bahn Berlin für EEP 6**

Die Modelle entsprechen in Form und Farbgebung den neuesten Fahrzeugen der S - Bahn Berlin und wurden wegen der Form der Frontscheibe "Taucherbrille" getauft. Der erste Zug dieser Baureihe wurde am 22. 01. 1996 der Öffentlichkeit vorgestellt.

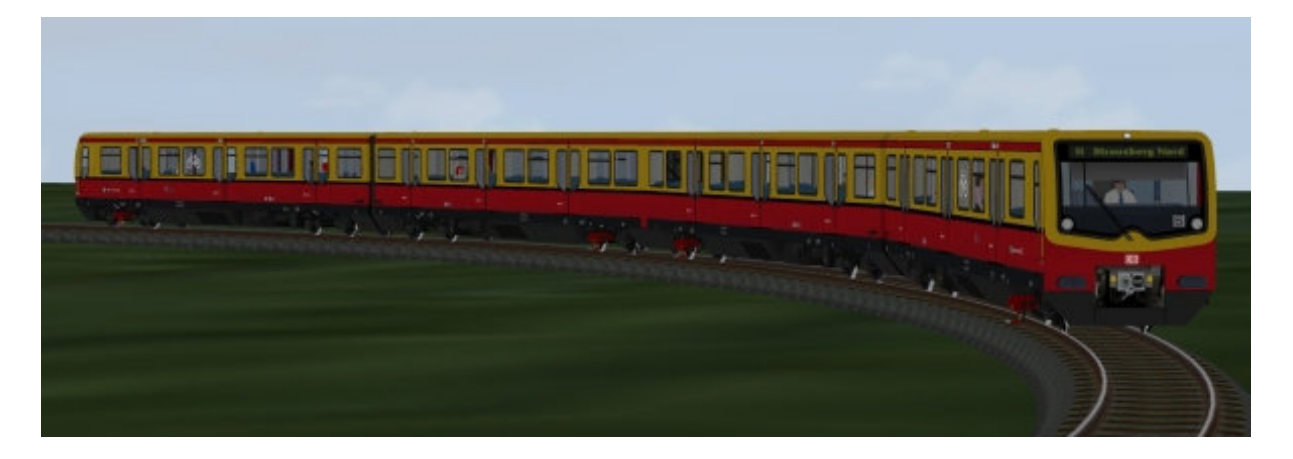

## **Eigenschaften der Modelle:**

- Zulässige Höchstgeschwindigkeit 100 km/h.
- Die Modelle haben eine Inneneinrichtung (auf das optisch notwendigste abgespeckt).
- Bei allen Modellen können die Fahrerkabinentüren und Fahrgastraumtüren per Slider oder Kontaktpunkte geöffnet und geschlossen werden.
- Die Spiegel der Fahrerkabinen werden mit den Fahrgastraumtüren gekoppelt bewegt.
- Allen Modelle lassen sich per Slider oder Kontaktpunkte mit "Fahrgästen" besetzen.
- Die Triebwagen besitzen einen zusätzlichen Fahrgast "Biker", der, wenn die "Fahrgäste" im Fahrzeug sitzen, zusätzlich per Slider oder Kontaktpunkte in das Fahrzeug "gestellt" werden kann. (Das bringt ein wenig Abwechslung in die Modelle)
- Die Triebwagen können per Slider oder Kontaktpunkte mit einem "Zugführer" besetzt werden. Dazu hat jeder Zugführer eines Triebwagens eine extra Bezeichnung.
- Die Kupplungen sind beweglich und bleiben somit auch im Bogen "gekuppelt".
- Die Fahrzeuge sind bis zum Bogenradius von 80 Metern optimiert, kleinere Radien sind möglich, könnten aber zu Darstellungsfehlern im Bereich der Kupplungen und Faltenbälge führen.
- Alle Modelle verfügen über eine "Beladungsfunktion", das bedeutet das "Fahrgäste" die Fahrzeuge z. Bsp. am Bhf. 1 betreten, mitfahren und am Bhf. 2 das Fahrzeug wieder verlassen können. Hierfür ist der "unsichtbare Wasserweg" zu verwenden.
- Seht Euch hierzu die beiliegende Demoanlage "BR\_481\_Demo\_FG.anl3" an. - Die Modelle sind ab EEP 3 beleuchtet und haben mit Fahrtrichtung wechselndes
- Spitzenlicht.
- Dem Grundset liegt ein Soundpaket mit den typischen Geräuschen dieser Baureihe bei.

Werden die Fahrzeuge mit Figuren beladen, verschwinden diese zunächst hinter den geschlossenen Türen ("Glaseffekt"). Das ändert sich aber, wenn man die Anlage nun speichert und erneut öffnet. Die Figuren sind nun auch bei geschlossenen Türen im inneren der Fahrzeuge zu sehen.

Die Prozedur des Speicherns und erneuten Öffnens ist leider für die Sichtbarkeit der "zugestiegenen" Fahrgäste unumgänglich, zeigt aber wieder einmal, das man EEP 6 in gewissen Grenzen "austricksen" kann.

Mein besonderer Dank geht an dieser Stelle an Bernt Hoppe (BH1), der mich bei der Erstellung der Fahrgastfiguren sehr unterstützt hat.

Er hat die "Zugführer" - Figur konstruiert und für die Darstellung der "Beladungsfunktion" in der Demoanlage zwei "gehende Menschen" zur Verfügung gestellt.

#### **Zu den einzelnen Sets:**

#### **Das Grundset "AF200023" bzw. " V60NAF22423" enthält folgende Modelle:**

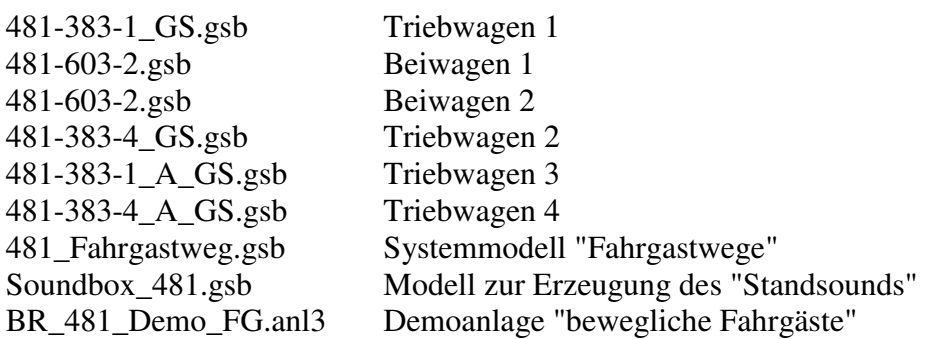

Die Triebwagen dieses Sets bieten folgende Auswahl an per Slider oder Kontaktpunkten einstellbaren Zugzielen:

"S41 Ring im Uhrzeigersinn", "S42 Ring gegen den Uhrzeigersinn", "S5 Strausberg Nord", "S5 Spandau", "Probezug", "Sonderzug", "Nicht einsteigen" und "Betriebsfahrt".

Hierbei kann über die "Zielwahl" zwischen zwei "Zieltrommeln" mit je vier Zielen gewechselt werden. Diese werden über "Ziel" entsprechend gedreht.

#### **Das 1. Erweiterungsset "AF200024" bzw. " V60NAF22424" enthält folgende Modelle:**

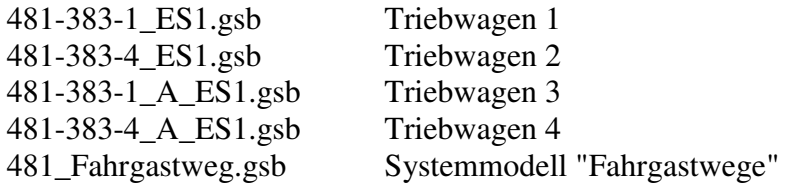

Die Modelle sollten nur in Verbindung mit dem "Grundset" zum Einsatz kommen!

Die Triebwagen dieses Sets bieten folgende Auswahl an per Slider oder Kontaktpunkten einstellbaren Zugzielen:

"S1 Wannsee", "S1 Oranienburg", "S2 Blankenfelde", "S2 Bernau", "S25 Teltow Stadt", "S25 Hennigsdorf", "S3 Erkner", "S3 Ostkreuz"

Die "Zielauswahl" funktioniert wie beim "Grundset".

## **Das 2. Erweiterungsset "AF200025" bzw. " V60NAF22425" enthält folgende Modelle:**

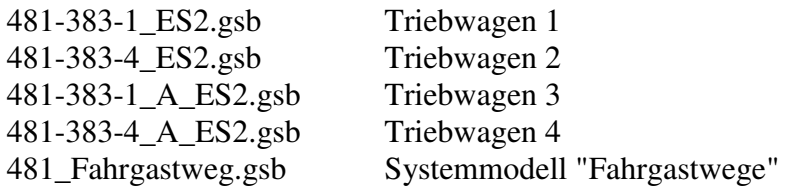

Die Modelle sollten nur in Verbindung mit dem "Grundset" zum Einsatz kommen!

Die Triebwagen dieses Sets bieten folgende Auswahl an per Slider oder Kontaktpunkten einstellbaren Zugzielen:

"S45 Schönefeld", "S45 Südkreuz", "S46 Königs Wusterhausen", "S46 Westend", "S47 Spindlersfeld", "S47 Hermannstraße", "S7 Ahrensfelde", "S7 Potsdam Hbf."

Die "Zielauswahl" funktioniert wie beim "Grundset".

## **Das 3. Erweiterungsset "AF200026" bzw. " V60NAF22426" enthält folgende Modelle:**

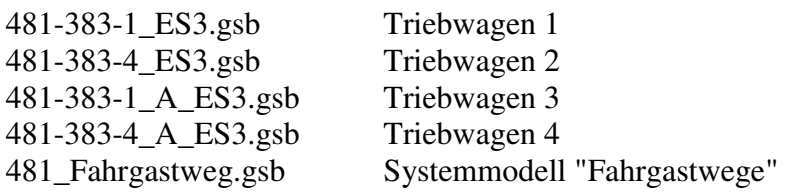

Die Modelle sollten nur in Verbindung mit dem "Grundset" zum Einsatz kommen!

Die Triebwagen dieses Sets bieten folgende Auswahl an per Slider oder Kontaktpunkten einstellbaren Zugzielen:

"S75 Wartenberg", "S75 Westkreuz", "S8 Zeuthen", "S8 Birkenwerder", "S85 Waidmannslust", "S85 Grünau", "S9 Schönefeld", "S9 Bernau"

Die "Zielauswahl" funktioniert wie beim "Grundset".

## **Das 4. Erweiterungsset "AF200027" bzw. " V60NAF22427" enthält folgende Modelle:**

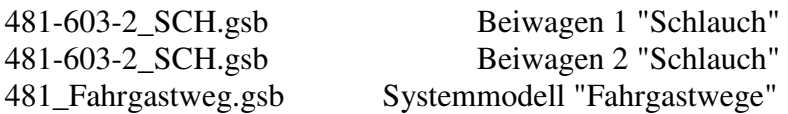

#### Die Modelle sollten nur in Verbindung mit dem "Grundset" zum Einsatz kommen!

Mit diesem Set lässt sich die Wagenreihung des in Berlin unter dem Spitznamen "Schlauch" bekannten Zuges herstellen, bei dem man durch alle vier Wagen eines "Halbzuges" laufen kann. Bei diesen Modellen ist besonders auf die Richtung beim Einsetzen zu achten! Die S - Bahn Berlin ließ einige Beiwagen an beiden Enden mit einem Faltenbalg ausrüsten. Die Elektronik des "Rangierführerstands" wurde in seitlichen Schaltschränken untergebracht.

#### **Das Vorserienset "AF200028" bzw. " V60NAF22428" enthält folgende Modelle:**

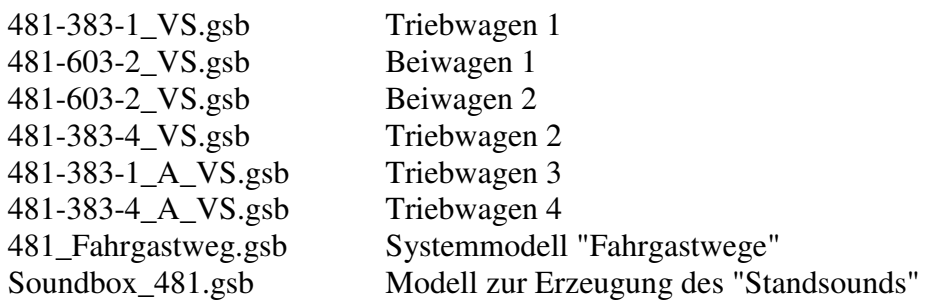

Diesem Set liegen auch die Sound - Dateien bei, da es User geben kann, die nur mit der "gelben" Version der 481 / 482 arbeiten möchten, allerdings keine Demo - Anlage!

Die Triebwagen dieses Sets bieten folgende Auswahl an per Slider oder Kontaktpunkten einstellbaren Zugzielen:

"S41 Ring im Uhrzeigersinn", "S42 Ring gegen den Uhrzeigersinn", "S5 Strausberg Nord", "S5 Spandau", "Probezug", "Sonderzug", "Nicht einsteigen" und "Betriebsfahrt".

Die "Zielauswahl" funktioniert wie beim "Grundset".

Diese Fahrzeuge besitzen die Farbgebung des ersten Einsatzes dieser Baureihe. Inzwischen wurden aber fast alle Wagen wieder auf die "Traditionsfarben" umlackiert.

#### **Die Wagenreihenfolgen:**

Die Modelle sind so gebaut, dass sich bei einem kompletten Zug alle Türen einer Seite über Kontaktpunkte öffnen bzw. schließen lassen. Dazu ist allerdings die richtige Reihenfolge der Fahrzeuge zu beachten. Kuppelt man einen Wagen in der falschen Richtung in den Zug, bewegen sich bei diesem also auch die Türen auf der falschen Seite! Beim Erstellen des Kontaktpunktes für den gesamten Zug ist die gewünschte Achse im Feld "Filter" einzutragen. EEP übernimmt dann die Einstellung für den gesamten Zug (erneutes öffnen -> Bild rechts).

 $\overline{\phantom{a}}$ 

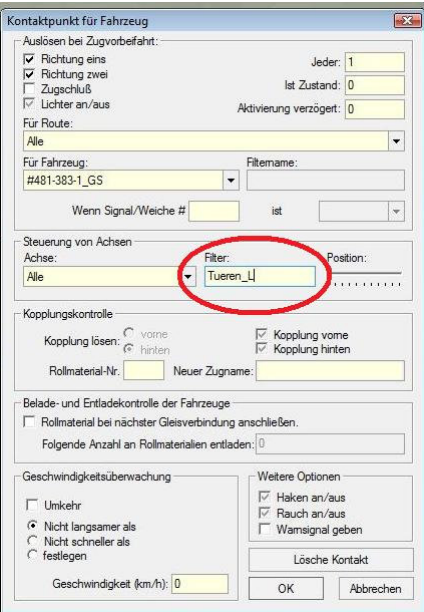

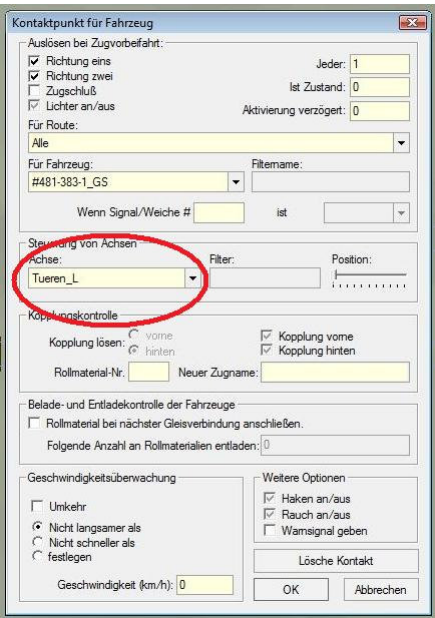

# **Die Wagenreihenfolgen in Bildern:**

Die hier gezeigten "Wagenreihungen" setzen den Besitz der entsprechenden Sets voraus!

## **Der "Viertelzug":**

(besteht aus einem Trieb- und einem Beiwagen, Zuglänge über Kupplung 36,8 Meter, das ist auch die Modellangabe in der Beschreibung in den Shops, da die S - Bahn Berlin nur Angaben zu einem "Viertelzug" veröffentlicht hat)

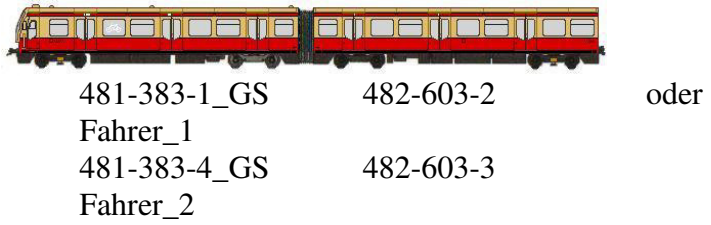

# **Der "Halbzug":**

(besteht aus jeweils zwei "Viertelzügen", Zuglänge über Kupplung 73,6 Meter)

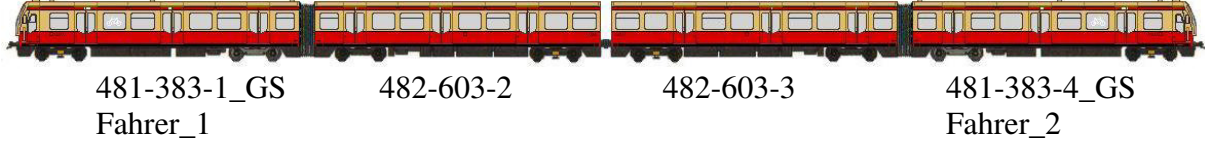

# **Der "Halbzug" mit dem Spitznamen "Schlauch":**

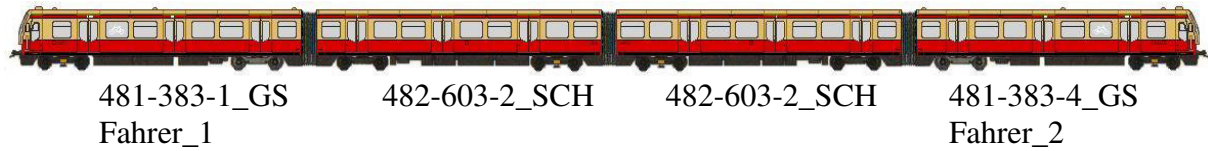

(Bei dieser Bauform der Beiwagen ist besonders auf die Richtung beim Einsetzen auf der Anlage zu achten, damit sich die richtigen Türen bei Betätigung durch Kontaktpunkt öffnen!)

# **Der "Halbzug" in Vorserienlackierung:**

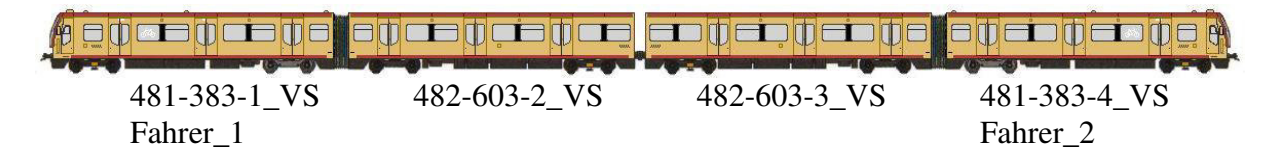

# **Ein "Dreiviertelzug":**

(besteht aus einem "Viertelzug" und einem "Halbzug", Zuglänge über Kupplung 110,4 Meter)

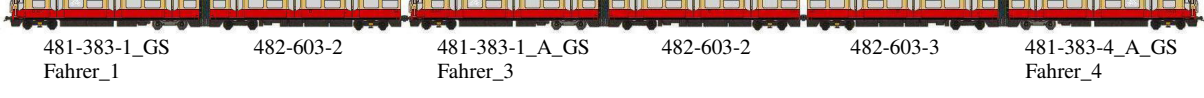

## **Der "Vollzug":**  (besteht aus zwei "Halbzügen", Zuglänge über Kupplung 147,2 Meter)

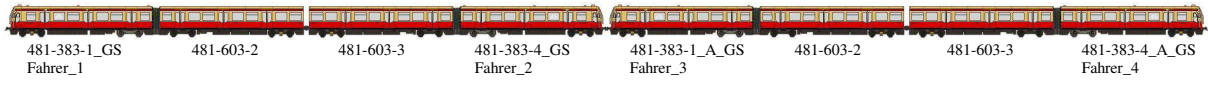

#### **Der "Vollzug" in Vorserienlackierung:**

(besteht aus zwei "Halbzügen", Zuglänge über Kupplung 147,2 Meter)

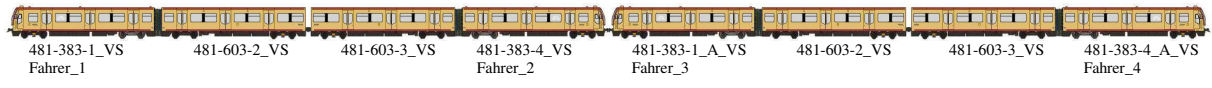

Bei den Zugzusammenstellungen "Dreiviertelzug" und "Vollzug" kommen die Triebwagenmodelle mit dem Zusatz "A" im Namen zum Einsatz, damit immer der richtige Fahrer per Kontaktpunkt in den Triebwagen an der Spitze gesetzt werden kann. Ich habe bei den Bildern die Namen der "Zugführer" mit angegeben, um Euch zu Zeigen, welcher "Zugführer" je nach Fahrtrichtung in seinen Führerstand "gesetzt" werden sollte.

Das sind die in Berlin im Einsatz "üblichen" Wagenreihungen, es können natürlich auch andere Wagenreihungen gebildet werden, dabei ist wegen der Türen auf die richtige Richtung beim Einsetzen der Modelle zu achten.

Bei den Erweiterungssets mit weiteren Zugzielen sind die Modelle entsprechend einzusetzen. Es entsprechen dann die Modelle laut folgender Tabelle den Namen in der Wagenreihung:

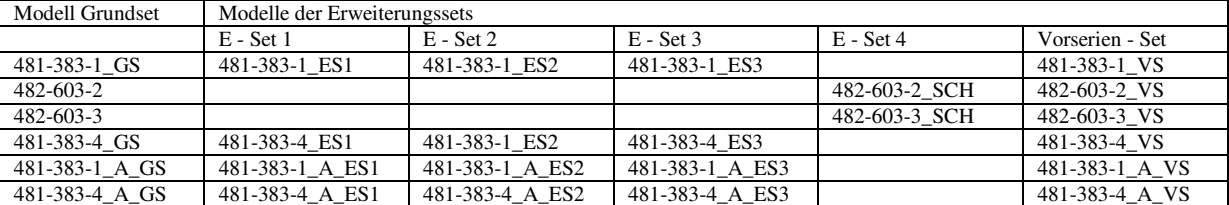

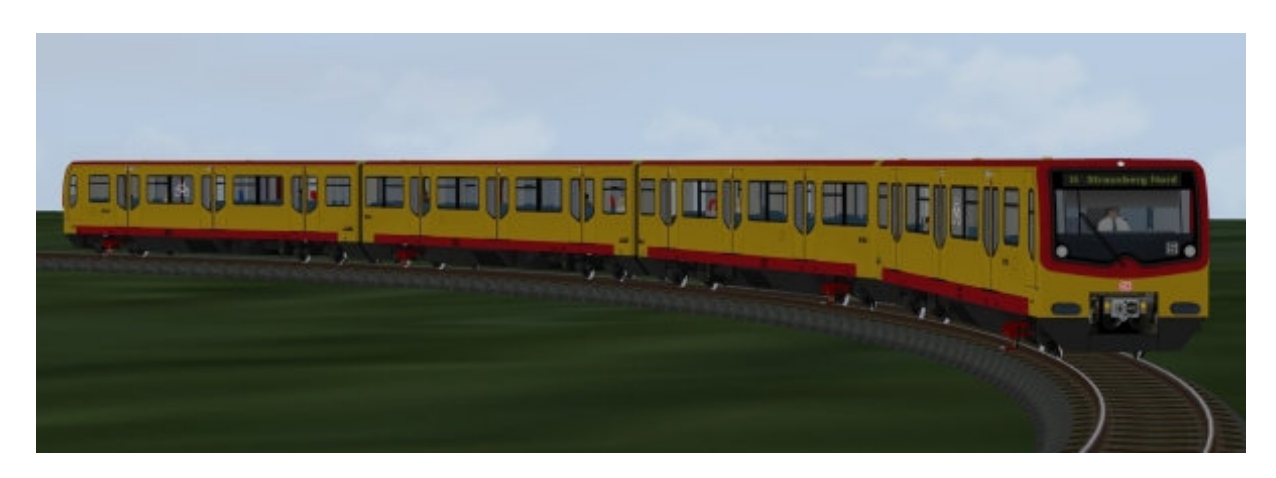

Alle Modelle sind Performanceoptimiert Grundkonvertiert.

Nun wünsche ich Euch viel Freude mit den Modellen der S - Bahn BR 481 / 482. Weitere Informationen zu geplanten und in Arbeit befindlichen Modellen erhaltet Ihr auf meiner Homepage http://www.alice-dsl.net/andrefalk/.

Für Wünsche, Fragen und Anregungen kann man mich unter: "andrefalk@alice-dsl.net" kontaktieren.

Als Bahnsteig für die heutige Epoche empfehle ich die S-Bahnsteige (Splines) der Anlage "historisches Ostkreuz" SHO00002 (Vora) bzw. V60NKH20001 (Trend), diese lassen sich durch eine Anhebung um 0,15 also auf 0,75 sehr gut für die heutige Epoche verwenden. Als Kaschierung der Bahnsteigenden sollte an diesen Stellen auch das Gelände um 0,15 angehoben werden.

Seht Euch die Verwendung dieser Bahnsteige in der Anlage "historisches Ostkreuz" an und verwendet die Modelle entsprechend Euren Einsatzbedingungen..

Das wäre für die "Beladungsfunktion" sehr von Nutzen, da die bisher in EEP verfügbaren Bahnsteige der alten "Norm" entsprechen, also wesentlich niedriger sind.

Es grüßt Euch, Euer AF2.

Vogelsdorf, 03.06.2015